## LFT Testing & Antiviral Treatment – ADULTS in Primary Care

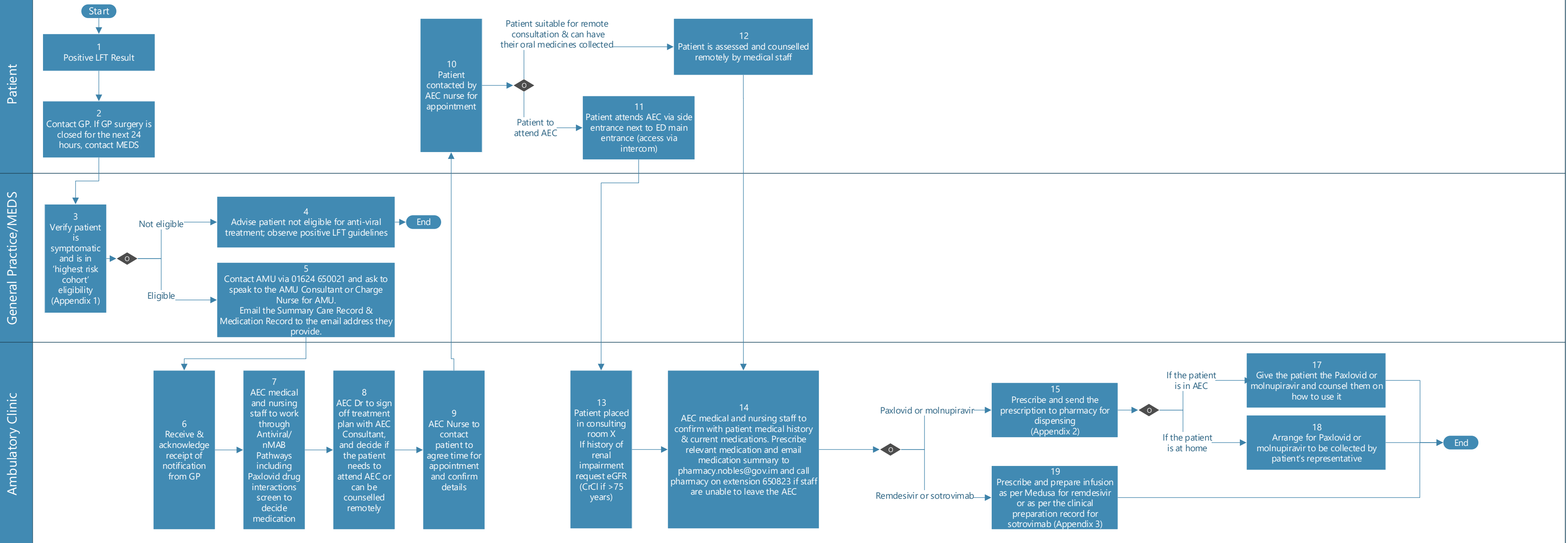